## **Получение шапки и состава накладной по идентификатору**

## GET /orders/:id

http://127.0.0.1:10400/api/orders/1000000001022

[Формат ответа тот же, что для запроса по номеру и дате](https://voda-soft.ru/wiki/doku.php?id=rest_rnakl_num)

[Имена полей расходной накладной](https://voda-soft.ru/wiki/doku.php?id=rest_%D0%B8%D0%BC%D0%B5%D0%BD%D0%B0_%D0%BF%D0%BE%D0%BB%D0%B5%D0%B9)

[Работа с документами через рест-интерфейс](https://voda-soft.ru/wiki/doku.php?id=rest_d)

From: <https://voda-soft.ru/wiki/>- **Водяной**

Permanent link: **[https://voda-soft.ru/wiki/doku.php?id=rest\\_rnakl\\_id](https://voda-soft.ru/wiki/doku.php?id=rest_rnakl_id)**

Last update: **2022/12/16 11:25**

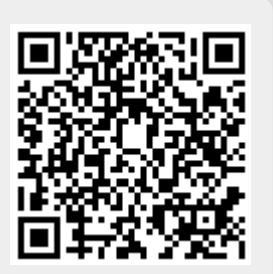